## Validate Xsd Schema >>>CLICK HERE<<<

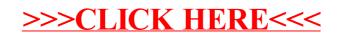